①「棄権用紙」 Excelファイルを開く

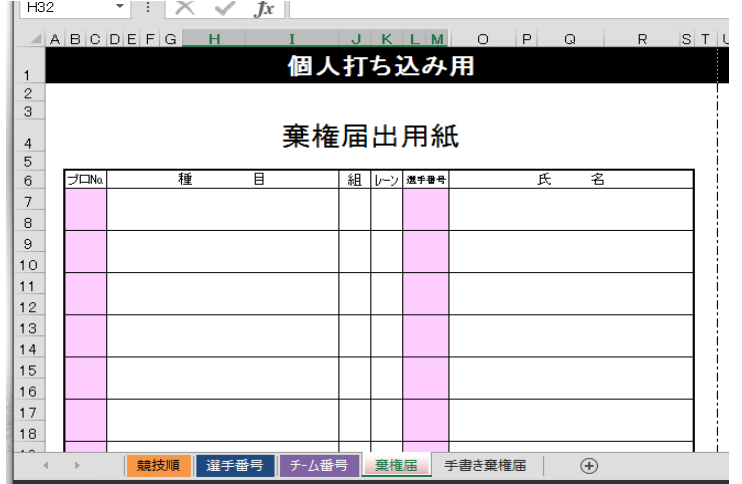

②sheetの競技順から

プログラムNo.を打ち込む

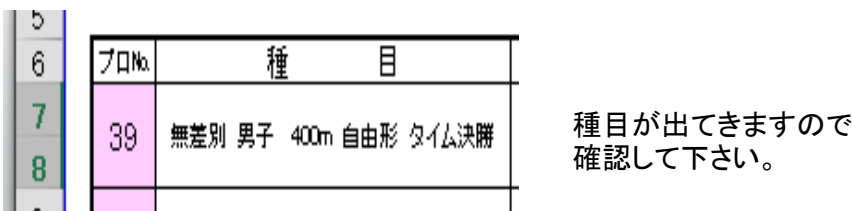

## ③sheet選手番号から選手番号を探し打ち込む

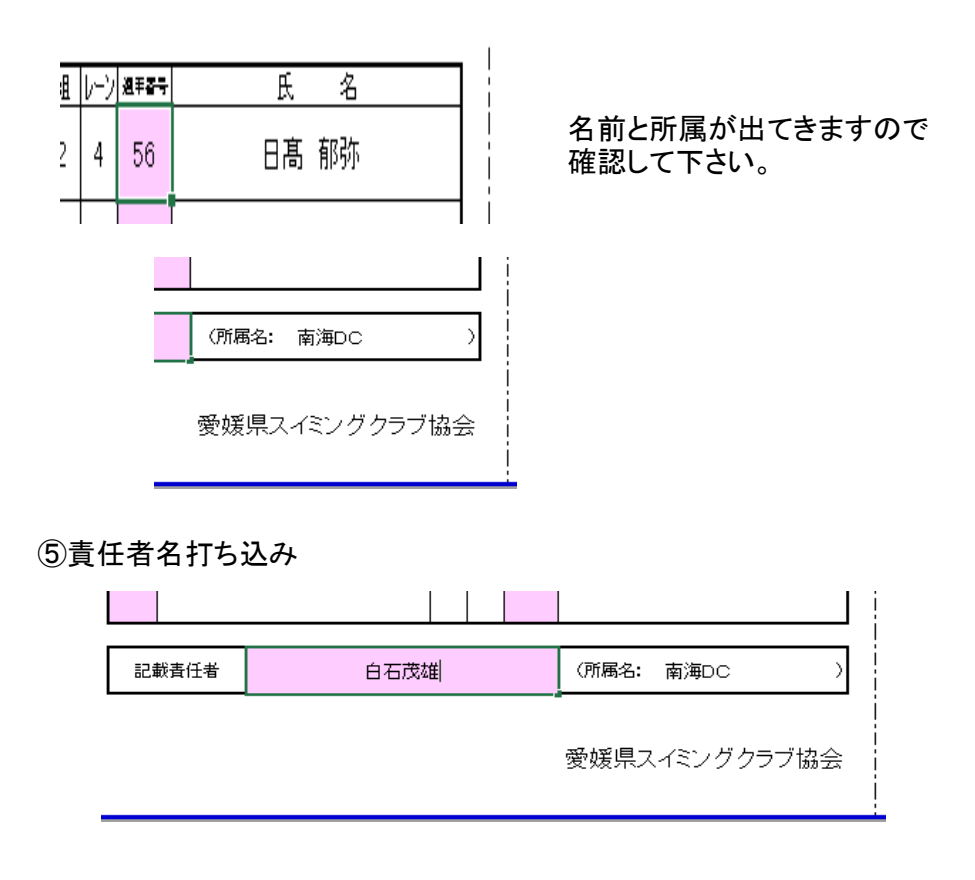

⑥リレーも同様に競技No.、チーム番号と記載責任者を打ち込んでください。

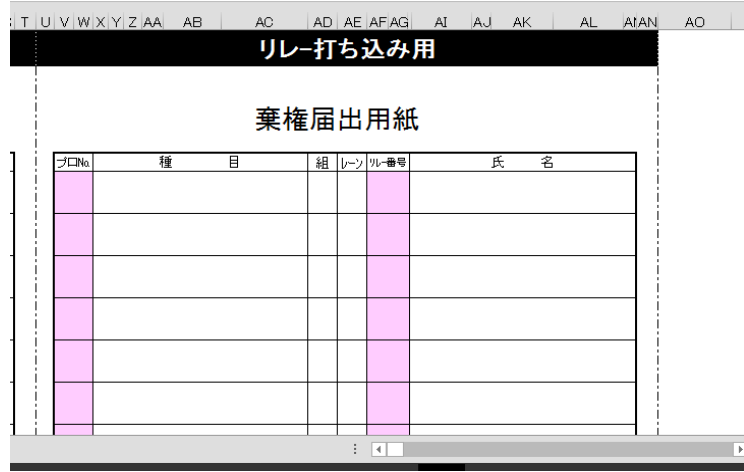

手書き用もsheetにありますので、大会当日は印刷して持参しておいて下さい。

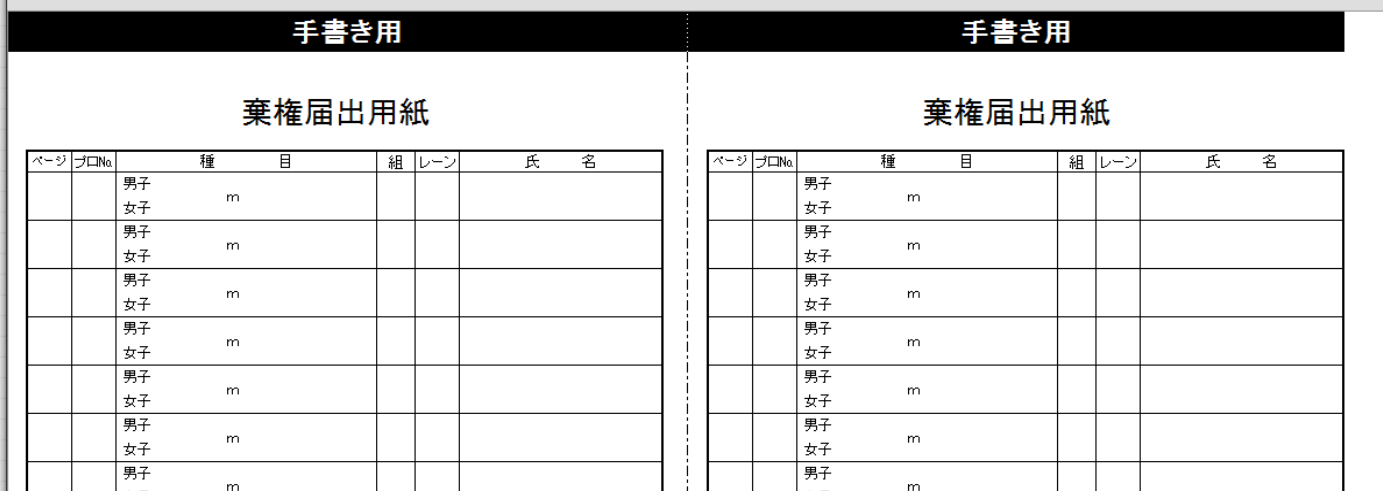

## 愛媛県スイミングクラブ協会

## ☆お問い合わせ

 〒790-0031 愛媛県松山市雄郡2-9-33 石原スポーツクラブ内

電話 089-941-5515 FAX 089-931-5533 愛媛県スイミングクラブ協会 競技水泳委員長 福島孝志 e-mail [fukushima@i-s-c.jp](mailto:fukushima@i-s-c.jp)